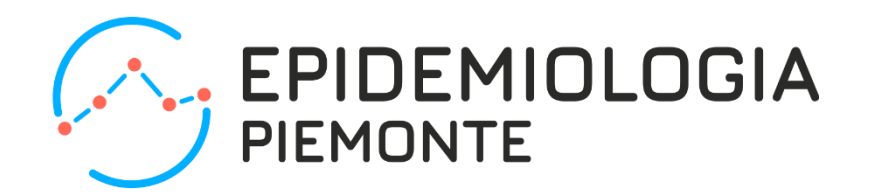

### **Introduzione a 'Clone DWH': esempi di collegamento fra fonti**

**Marco Dalmasso**

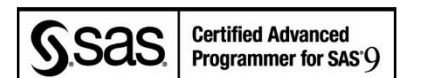

**Servizio sovrazonale di epidemiologia - ASL TO3**

**Torino, venerdì 7 febbraio 2020**

*info@epi.piemonte.it www.epi.piemonte.it*

### **L'evoluzione della quantità di informazione**

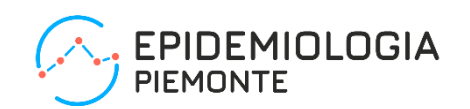

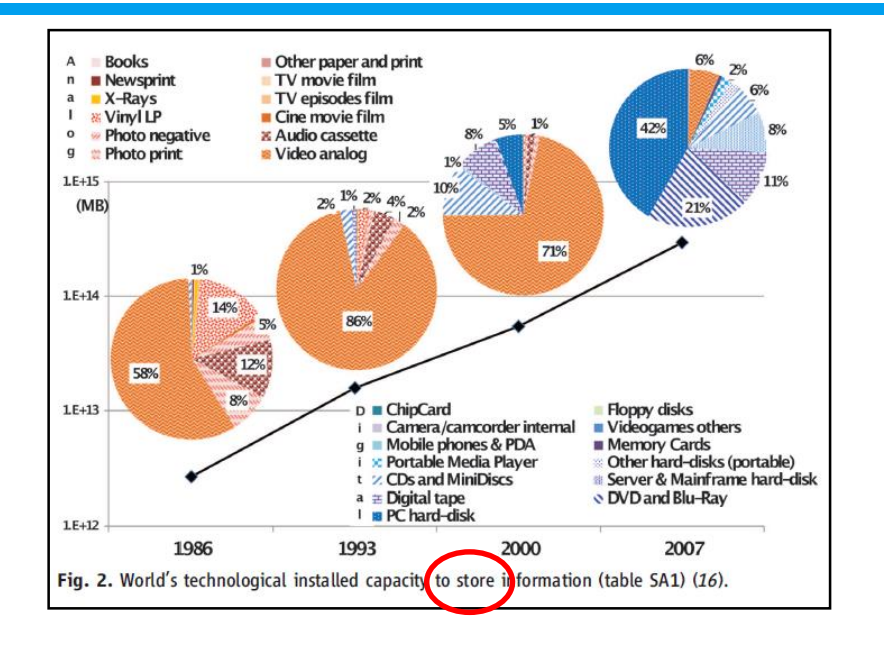

**La memorizzazione di nuova informazione cresce ad un ritmo del 30% all'anno (raddoppia in 3 anni) La modalità di creazione e memorizzazione migra versa il formato digitale (suoni, immagini)**

The World's Technological Capacity to Store, Communicate and Compute Information Hilbert and al. – Science 332 (2011)

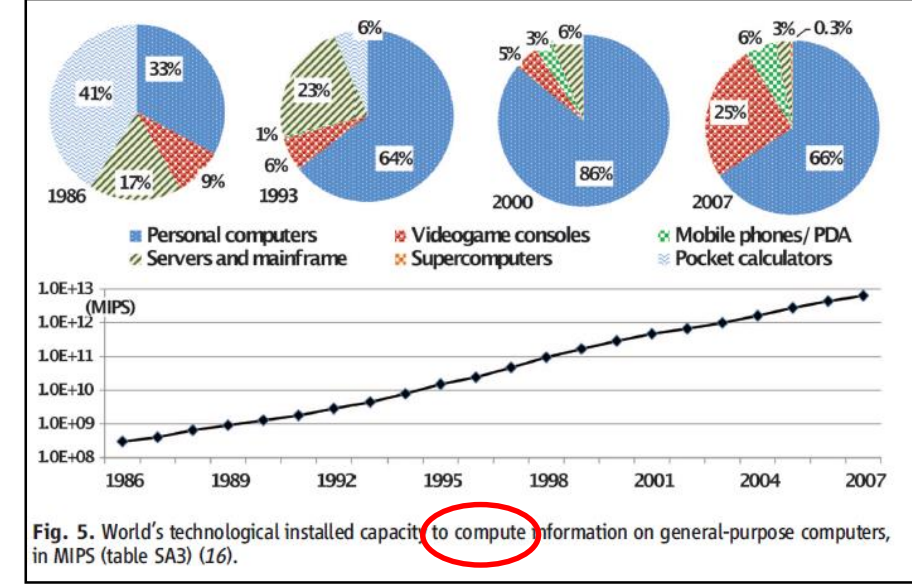

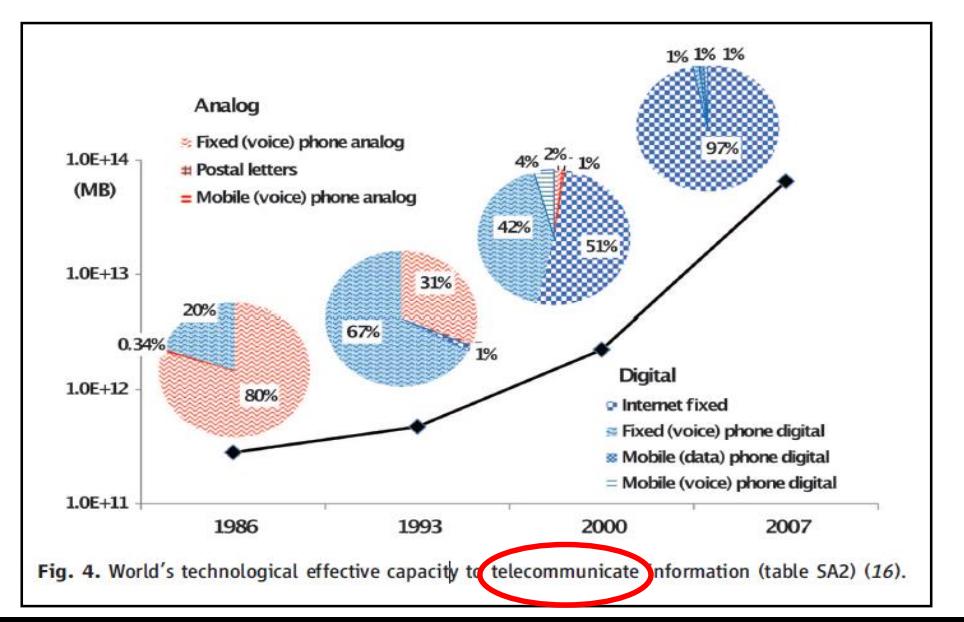

### **L'evoluzione della quantità di informazione**

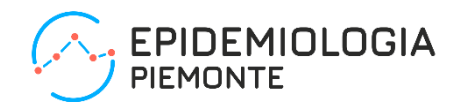

Neelie Kroes - Vice-President of the European Commission responsible for the Digital Agenda - The big data revolution – 26 marzo 2013

**There is no doubt that we have entered the era of big data. Some reckon that, currently, every two days, we create as much information as was created from the dawn of civilisation to 2003. Every two days! And it's growing at 40% per year.**

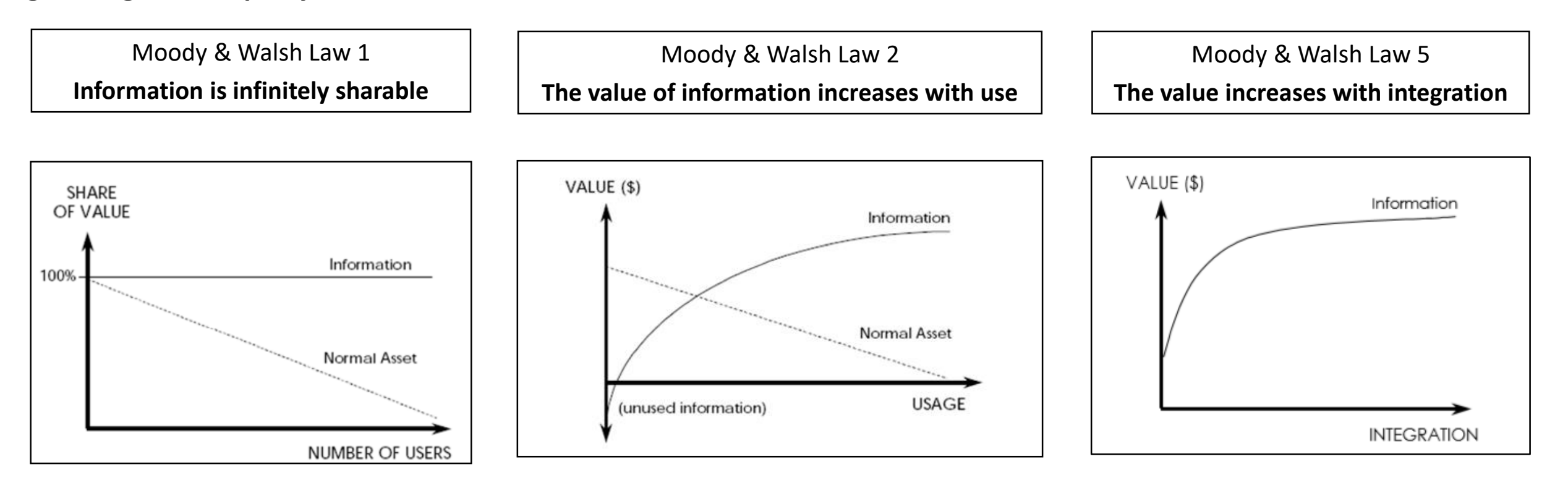

**SAS Campus 2011 - Dalla Qualita' al Valore della Informazione C. Batini - Università di Milano Bicocca Dipartimento DISCo**

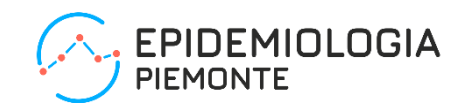

**Volume:** organizations collect data from a variety of sources, including business transactions, social media and information from sensor or machineto-machine data. In the past, storing it would've been a problem – but new technologies (such as Hadoop) have eased the burden.

**Variety:** data comes in all types of formats – from structured, numeric data in traditional databases to unstructured text documents, email, video, audio, stock ticker data and financial transactions.

**Velocity:** data streams in at an unprecedented speed and must be dealt with in a timely manner. RFID tags, sensors and smart metering are driving the need to deal with torrents of data in near-real time.

There is another V to take into account when looking at Big Data: **Value!** Having access to big data is no good unless we can turn it into value. Companies are starting to generate amazing value from their big data.

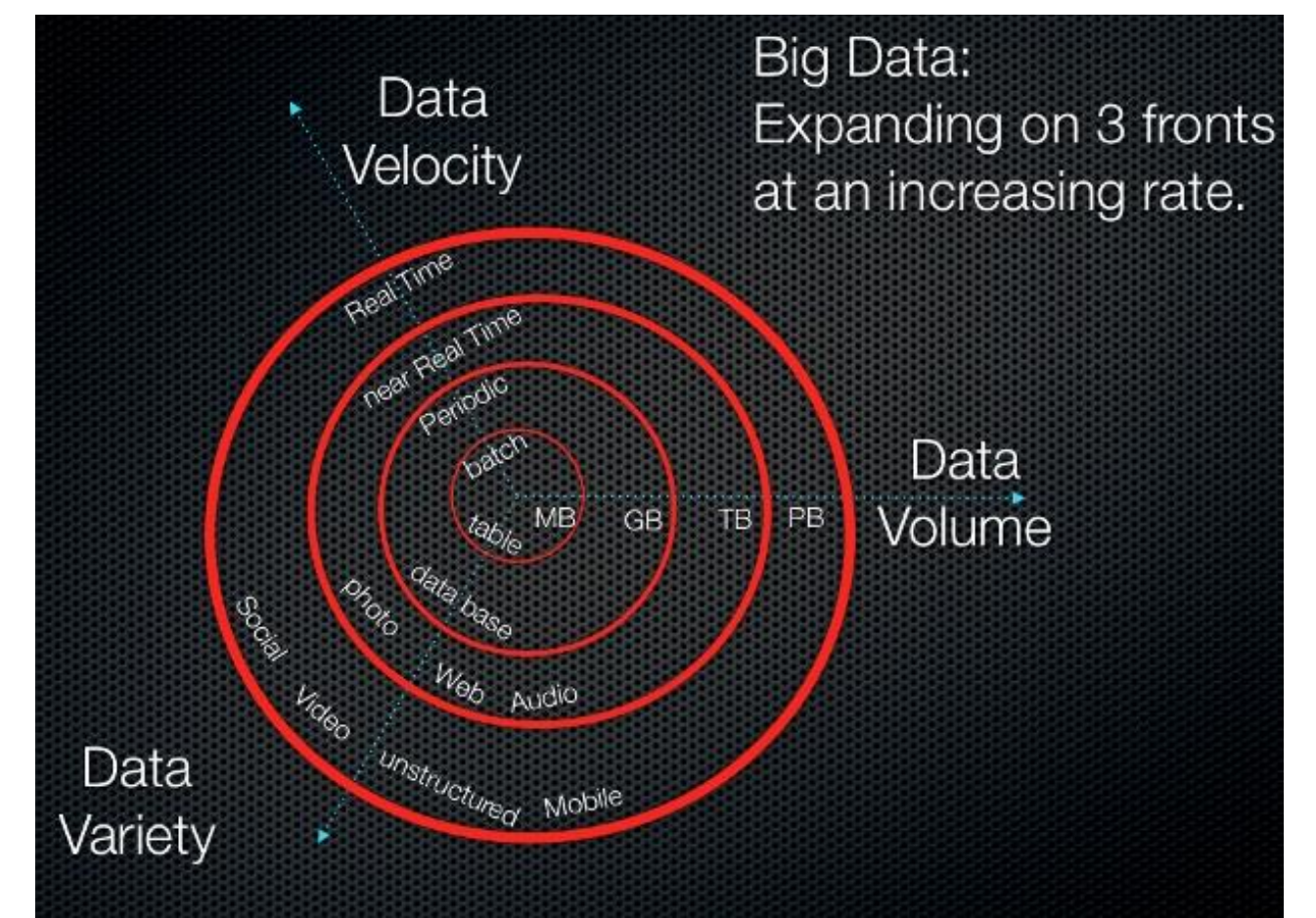

### **Flussi presenti in Clone DWH**

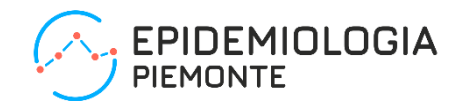

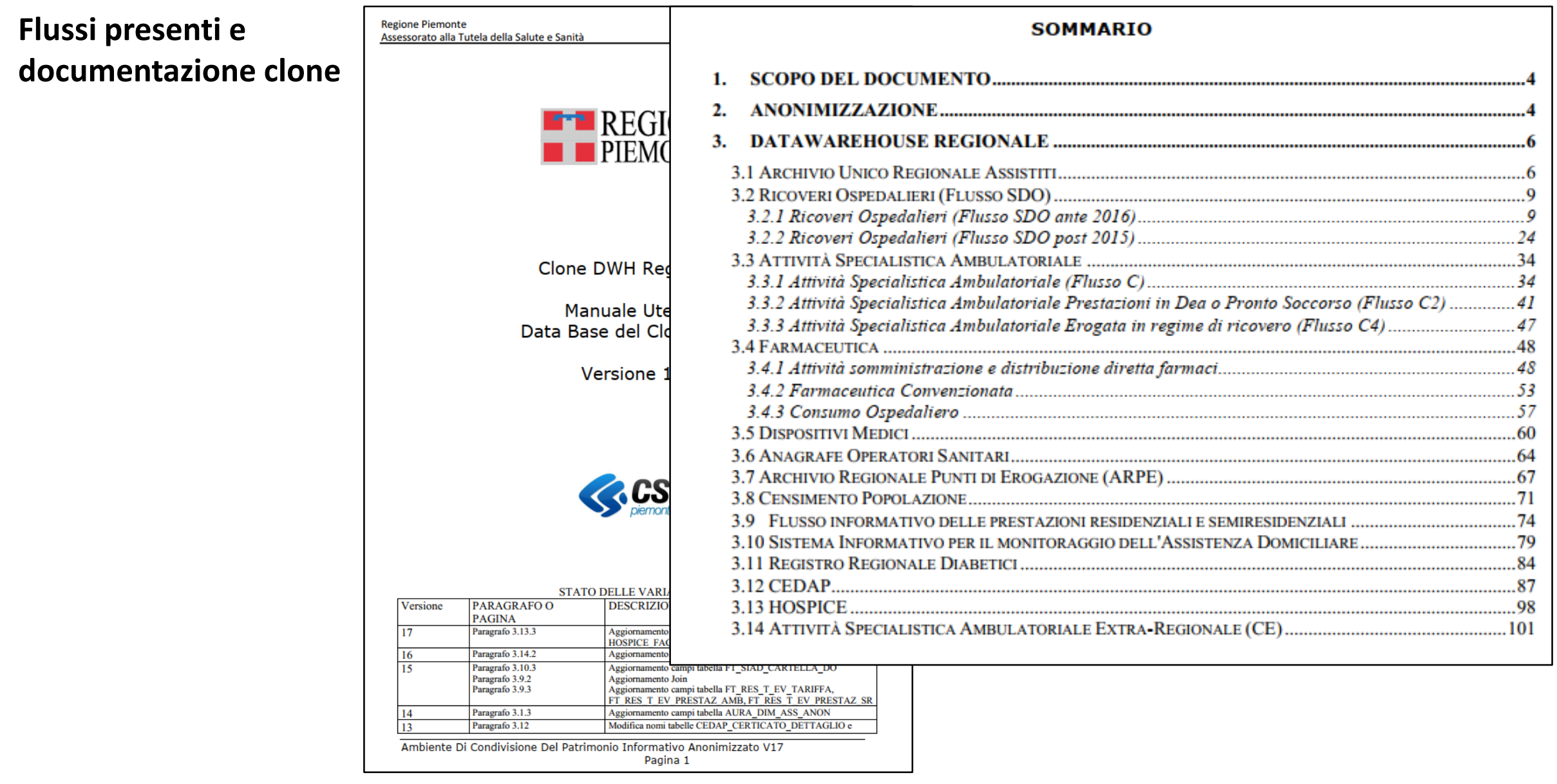

**Un progetto può contenere solo dati e processi.**

### **L'ambiente Clone DWH**

**Progetto, processi, programmi**

**Il progetto è l'oggetto in cui SAS EG raccoglie le fasi di elaborazione e trattamento (estensione.egp).**

**Un progetto contiene dati, processi, programmi e risultati fra loro concatenati; il processo può essere modificato, salvato, rieseguito. La definizione dei processi è facilitata attraverso fasi guidate.**

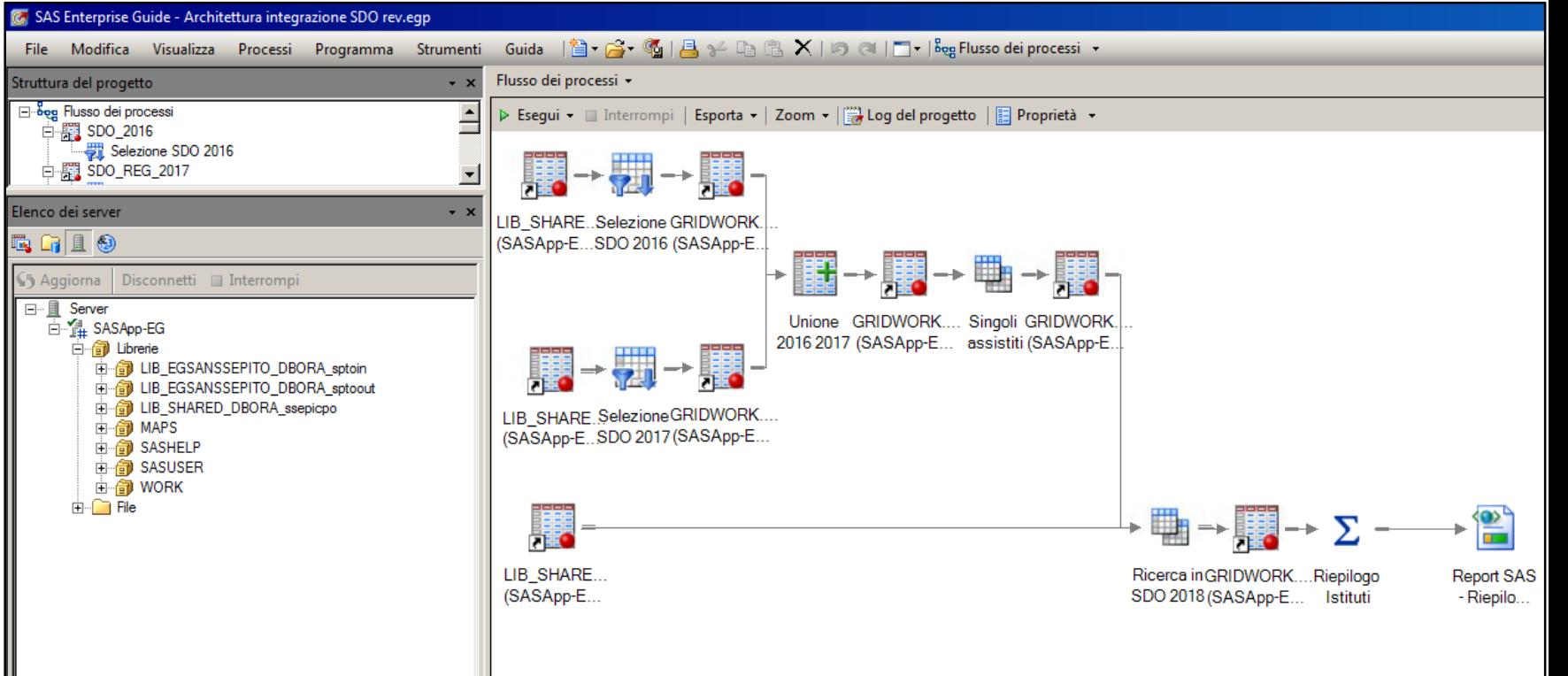

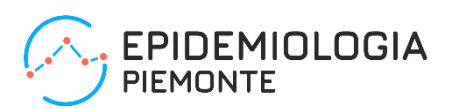

## **L'ambiente Clone DWH**

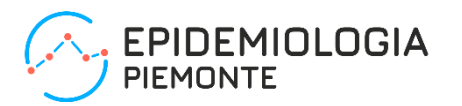

**Progetto, processi, programmi**

**Un progetto può contenere solo programmi (uno o più).**

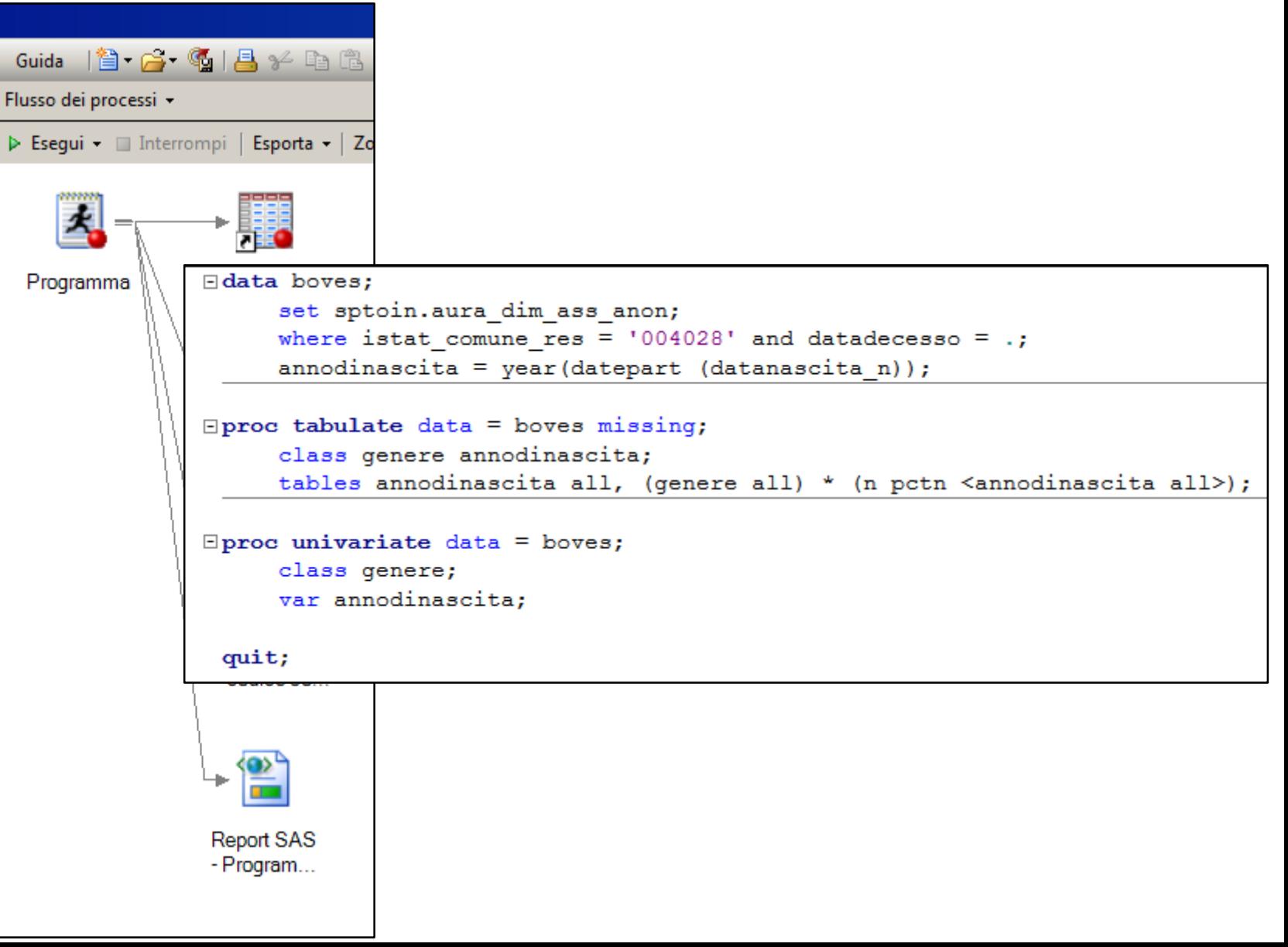

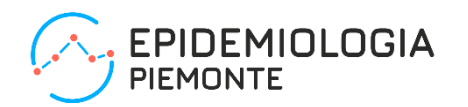

**A partire dal 2011, le attività a supporto delle funzioni di programmazione e valutazione si avvalgono di flussi informativi anonimizzati, nei quali ogni evento sanitario relativo ad un assistito è caratterizzato dal valore di un codice identificativo anonimo.**

**Questo, oltre ad assicurare il rispetto della normativa sulla protezione dei dati (GDPR), facilita la costruzione di percorsi relativi ai diversi eventi sanitari (prescrizioni di farmaci, accessi al pronto soccorso, dimissioni ospedaliere, assistenza domiciliare e residenziale, esenzioni, prestazioni specialistiche e ambulatoriali, …).**

**È quindi possibile:**

- **Individuare gli eventi di follow-up per un gruppo di assistiti; ad esempio seguire i dimessi da istituti di ricoveri per una determinata patologia;**
- **Ricostruire gli eventi sanitari precedenti ad un determinato evento sanitario: ad esempio conoscere gli eventi sanitari precedenti ad un accesso in Pronto soccorso.**

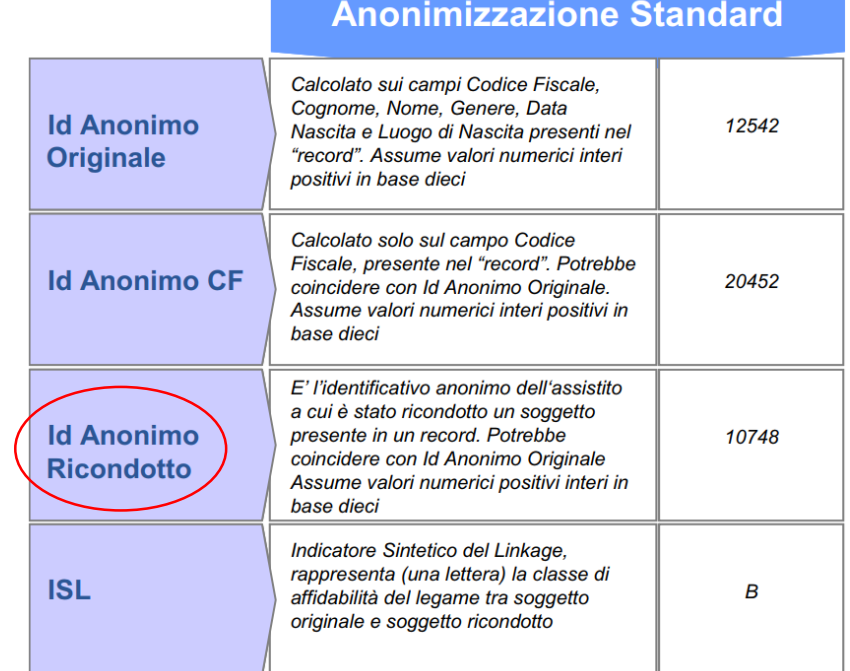

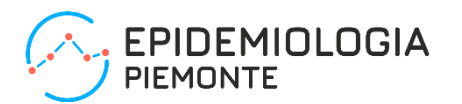

### **Scelta della terapia antitrombotica in pazienti con Malattia Tromboembolica Venosa nell'ASL TO3**

Centro TAO-NAO ASL TO 3 / Laboratorio Analisi Unificato Rivoli-Pinerolo DoRS - Centro di Documentazione per la Promozione della Salute ASL TO 3 SEPI – Servizio Sovrazonale di Epidemiologia ASL TO3

**Obiettivo dello studio:** analizzare la scelta della terapia antitrombotica e l'adesione alle Linee Guida Internazionali nel trattamento di MTEV – Malattia Tromboembolica Venosa.

### **Popolazione in studio**

La popolazione in studio è stata selezionata estraendo le dimissioni dai 13 istituti dell'ASL TO3 di soggetti vivi a 6 mesi dalla dimissione aventi almeno un ricovero (ordinario o day hospital) con diagnosi principale o secondaria di MTEV nel periodo compreso tra il 1 gennaio 2014 e il 30 giugno 2017.

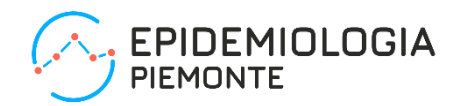

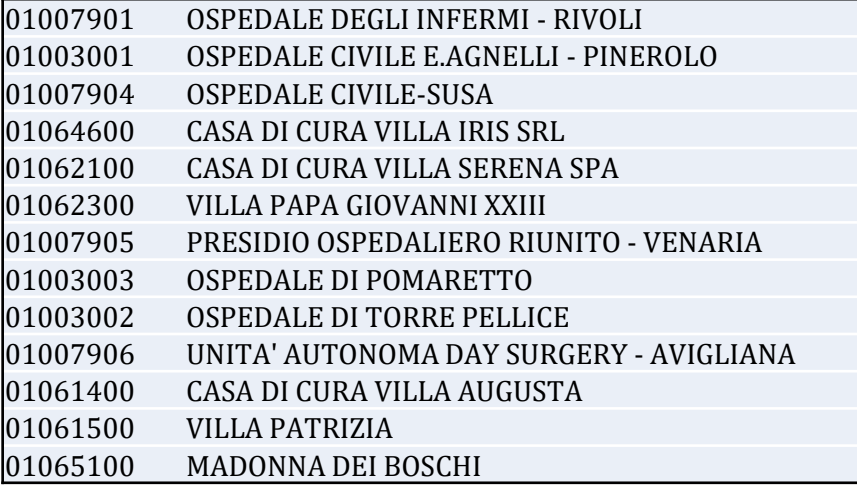

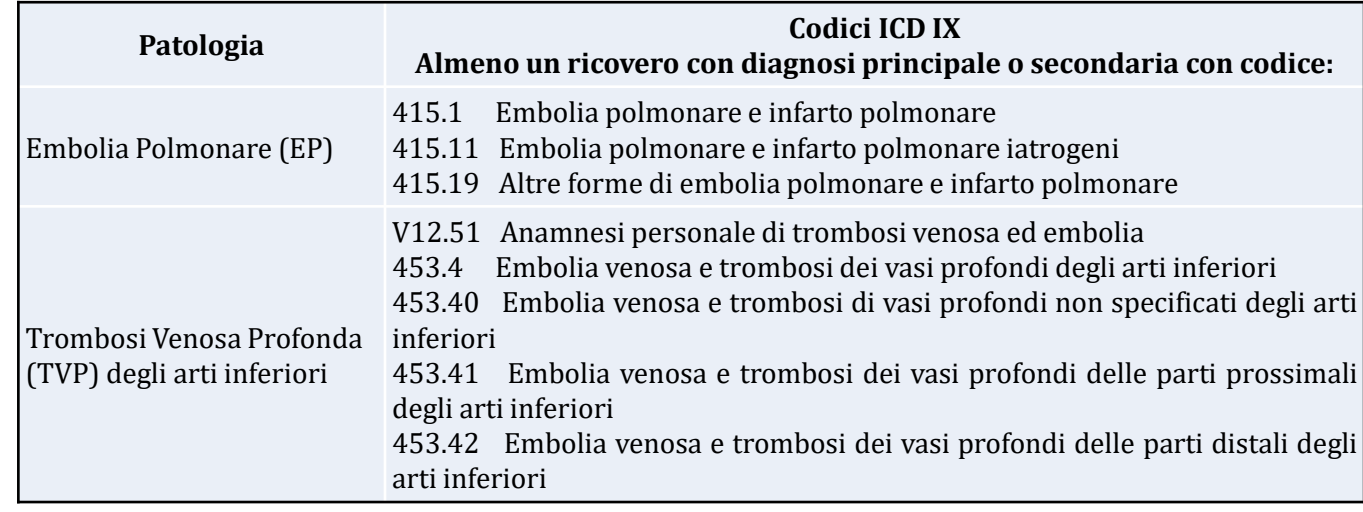

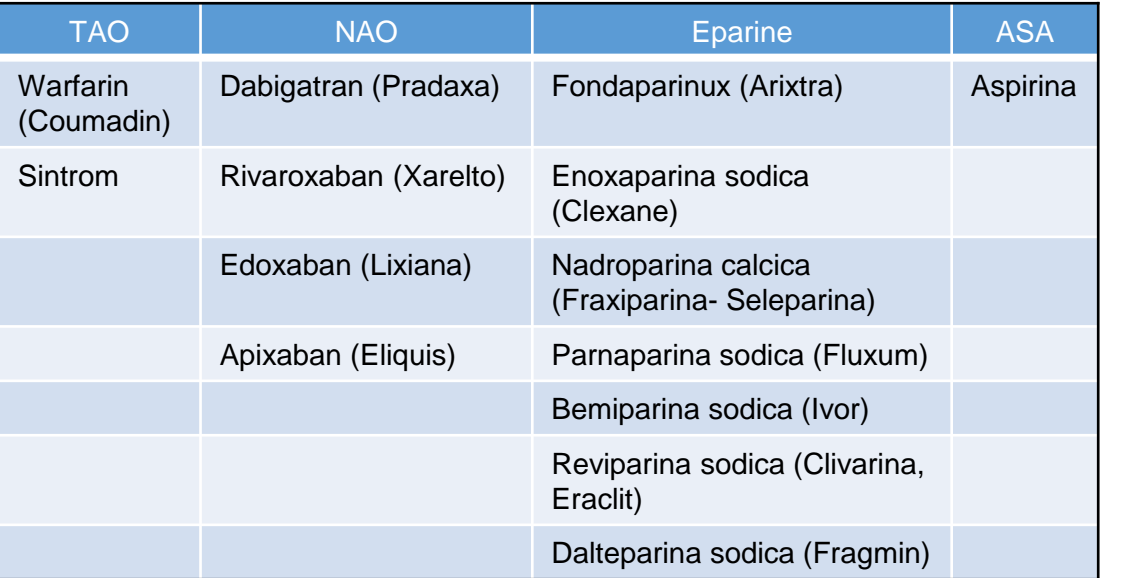

- **1. Individuazione delle dimissioni**
- **2. Individuazione della prima prescrizione successiva alla dimissione**

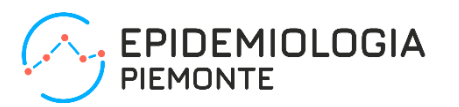

**Vengono considerate le dimissioni:**

- **1. di pazienti dimessi da istituti TO3 con diagnosi di MTEV nel periodo 1/1/2014 – 30/06/2017**
- **2. di pazienti in vita 6 mesi dopo la dimissione**
- **3. di pazienti senza diagnosi di cancro attivo nei 24 mesi precedenti la dimissione di MTEV**

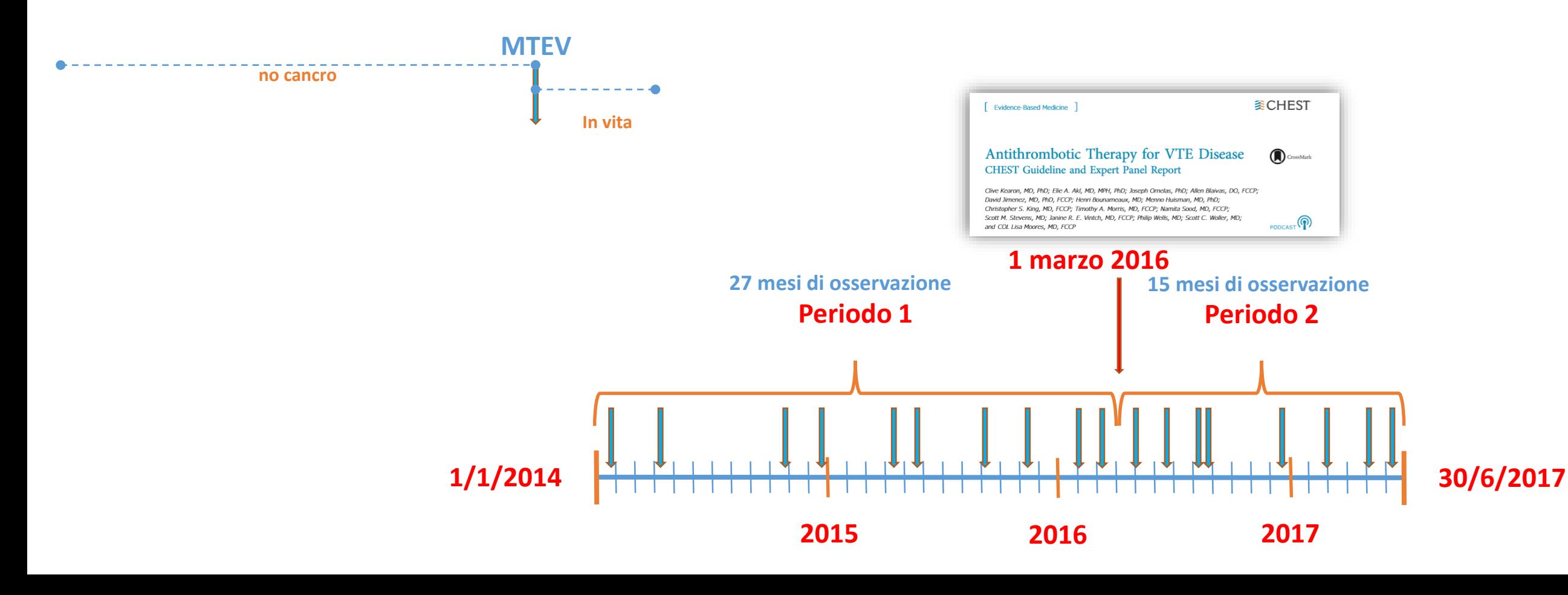

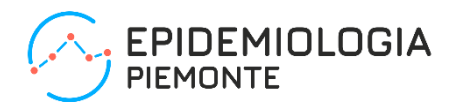

```
/* SDO */
```

```
data sdo (drop = chiave);
   set sdo.sdo (keep = dia_prin dia_uno dia_due dia_tre
                       dia quattro dia cinque
                       gg_dim mm_dim aa_dim istituto_00 id_anonimo_ric);
        if data_dimissione <= '30jun2017'd;
        if data_dimissione < '1mar2016'd then periodo = '1. Prima del 1 marzo 2016';
        if data dimissione >= '1mar2016'd then periodo = '2. Dopo il 1 marzo 2016';
        if dia_prin in ('V1251') or substr(dia_prin ,1,4) in ('4151','4534') or
           dia_uno in ('V1251') or substr(dia_uno ,1,4) in ('4151','4534') or
           dia_due in ('V1251') or substr(dia_due ,1,4) in ('4151','4534') or
           dia_tre in ('V1251') or substr(dia_tre ,1,4) in ('4151','4534') or
           dia_quattro in ('V1251') or substr(dia_quattro,1,4) in ('4151','4534') or
           dia_cinque in ('V1251') or substr(dia_cinque ,1,4) in ('4151','4534');
        if istituto_00 in ('01003001','01003002','01003003','01007901','01007904','01007905','01007906',
                           '01061400','01061500','01062100','01062300', '01064600','01065100');
        format data_dimissione ddmmyy10.;
                                                                              Dimissioni da istituti TO3 fino al 31 
                                                                              giugno 2017 per diagnosi di interesse; 
                                                                              attribuzione del periodo.
```

```
/* AURA */
```

```
proc sql;
```

```
create table sdoaurainvita as
select sdo.*, aura.data decesso
    from sdo left join aura
    on sdo.id_anonimo_ric = aura.id_anonimo_ric;
    where data_decesso = . or data_decesso > data_dimissione + 180;
```
**Selezione di dimissioni di soggetti in vita a 180 giorni dalla dimissione.**

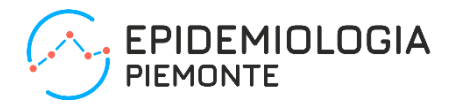

**Farmaci (RR e File\_F) per le ATC di** 

**interesse.**

/\* Farmaci \*/

### **proc format**;

### value \$ATCgr 'B01AA03','B01AA07' = 'AVK' 'B01AE07','B01AF01','B01AF02','B01AF03' = 'NAO' 'B01AB04','B01AB05','B01AB06','B01AB07','B01AB08','B01AB12','B01AX05' = 'EPARINA' 'N02BA01' = 'ASPIRINA';

data rr;

set farm.farm (keep = ATC7 CodFarmaco ID ANONIMO RIC); if atc7 in ('B01AA03','B01AA07','B01AB04','B01AB05','B01AB06','B01AB07','B01AB08','B01AB12', 'B01AE07','B01AF01','B01AF02','B01AF03','B01AX05','N02BA01');

data file f;

```
set farm.file f (keep = ID ANONIMO RIC COD FARM MINSAN COD ATC data erogazione);
if cod_atc in ('B01AA03','B01AA07','B01AB04','B01AB05','B01AB06','B01AB07','B01AB08','B01AB12',
             'B01AE07','B01AF01','B01AF02','B01AF03','B01AX05','N02BA01');
```
**data** farmaci;

set rr file f;

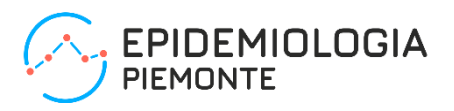

### **proc sql**;

```
create table sdofarmaci as
select sdoaurainvita.id anonimo ric, sdoaurainvita.data dimissione,
       farmaci.data erogazione, farmaci.atc7
from sdoaurainvita left join farmaci
on sdoaurainvita.id anonimo ric = farmaci.id anonimo ric;
```

```
create table sdofarmaci180giorni as
select * 
from sdofarmaci
where data_dimissione <= data_erogazione <= data_dimissione + 180;
```

```
proc sort data = farmaci180giorni;
    by id anonimo ric data erogazione;
```

```
data farmaciprimo;
   set farmaci180giorni;
   by id anonimo ric ricovero;
   if first.id anonimo ric or first.ricovero;
   classeprimofarmaco = put(primofarmaco , $ATCGR.);
```

```
data PS;
```
set c2.PS accessi (keep = struttura TRIAGE ACCESSO PS COD COLORE ID ANONIMO RIC DATA ENTRATA);

```
proc sql;
create table PSselezione as
    select SDOaurainvita.id_anonimo ric, selezione.data dimissione, ps.data entrata
    from SDOaurainvita left join PS
    on SDOaurainvita.id anonimo ric = PS.id anonimo ric;
    where data_dimissione <= dataentrata <= data_dimissione + 180;
```
**Selezione farmaci per gli assistiti con SDO individuata.**

**Selezione farmaci erogati entro 180 giorni dalla dimissione.**

**Selezione primo farmaco erogato.**

**Selezione accessi al PS entro 180 giorni dalla dimissione.**

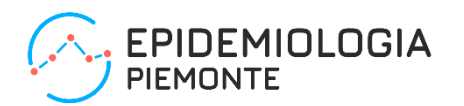

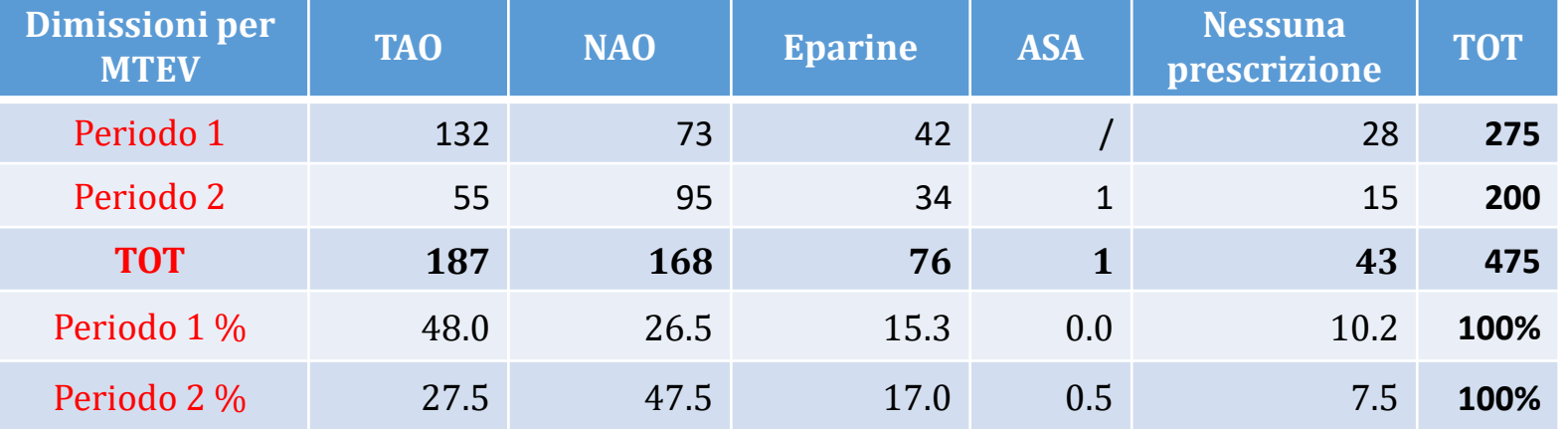

**Prime prescrizioni per periodo e classe di principio attivo**

Prime prescrizioni di anticoagulanti

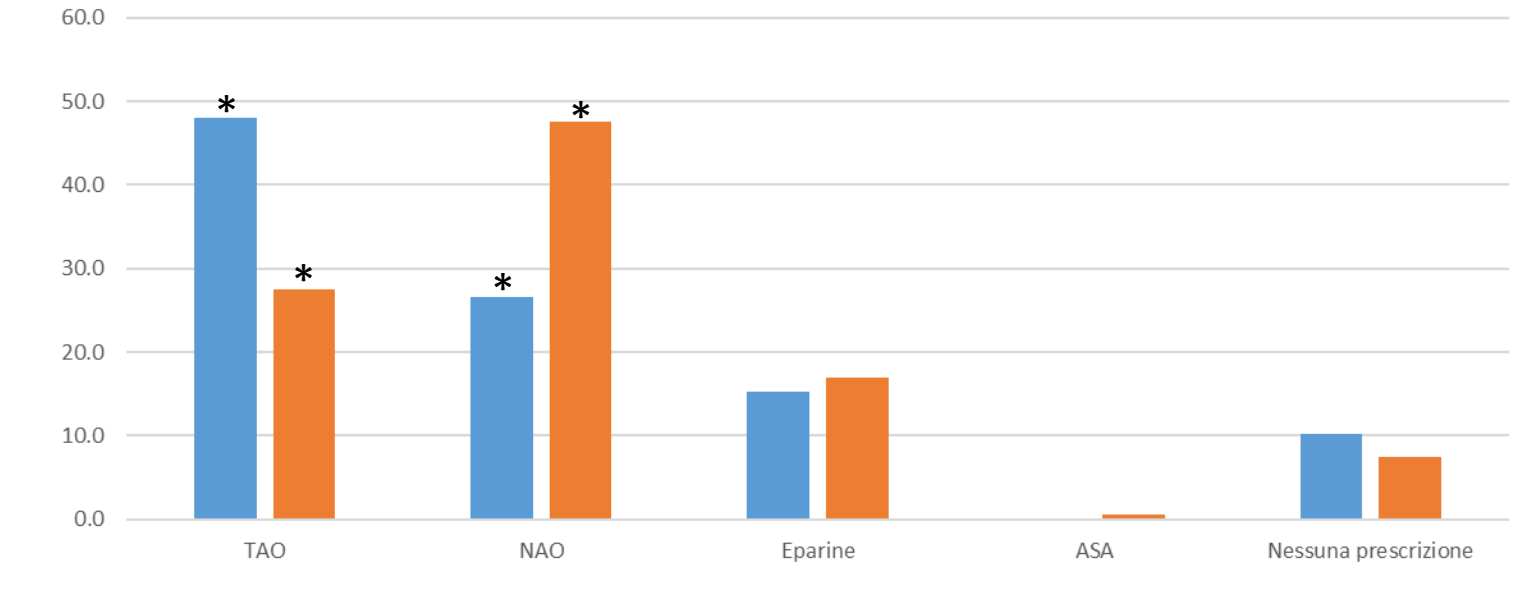

Test Chi-quadrato p < 0.001

Periodo 1% Periodo 2%

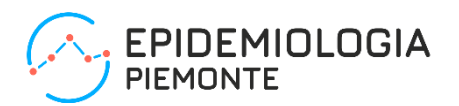

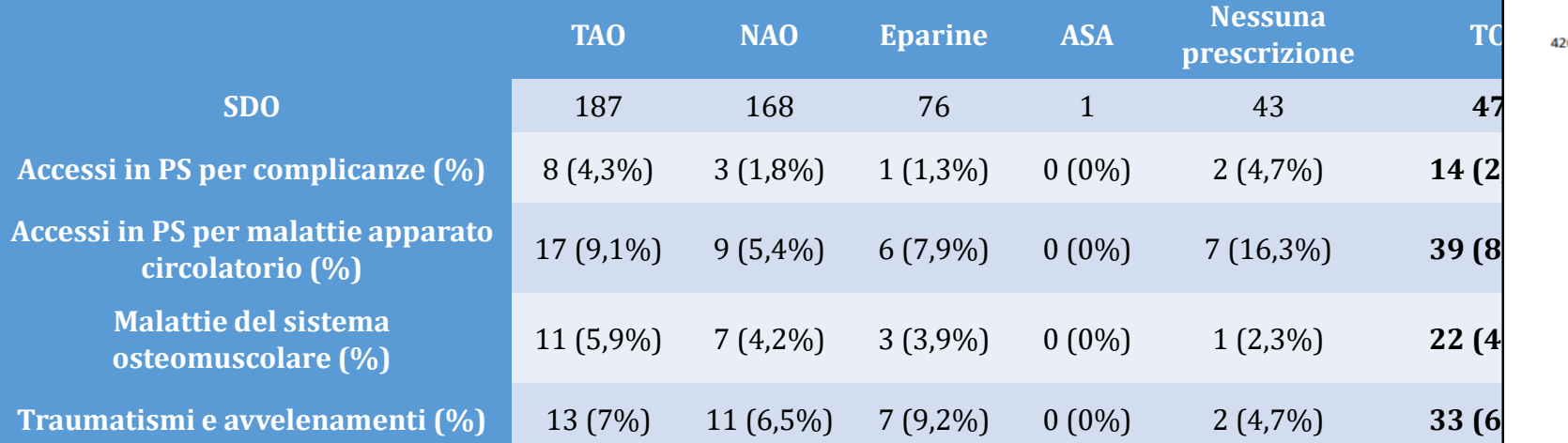

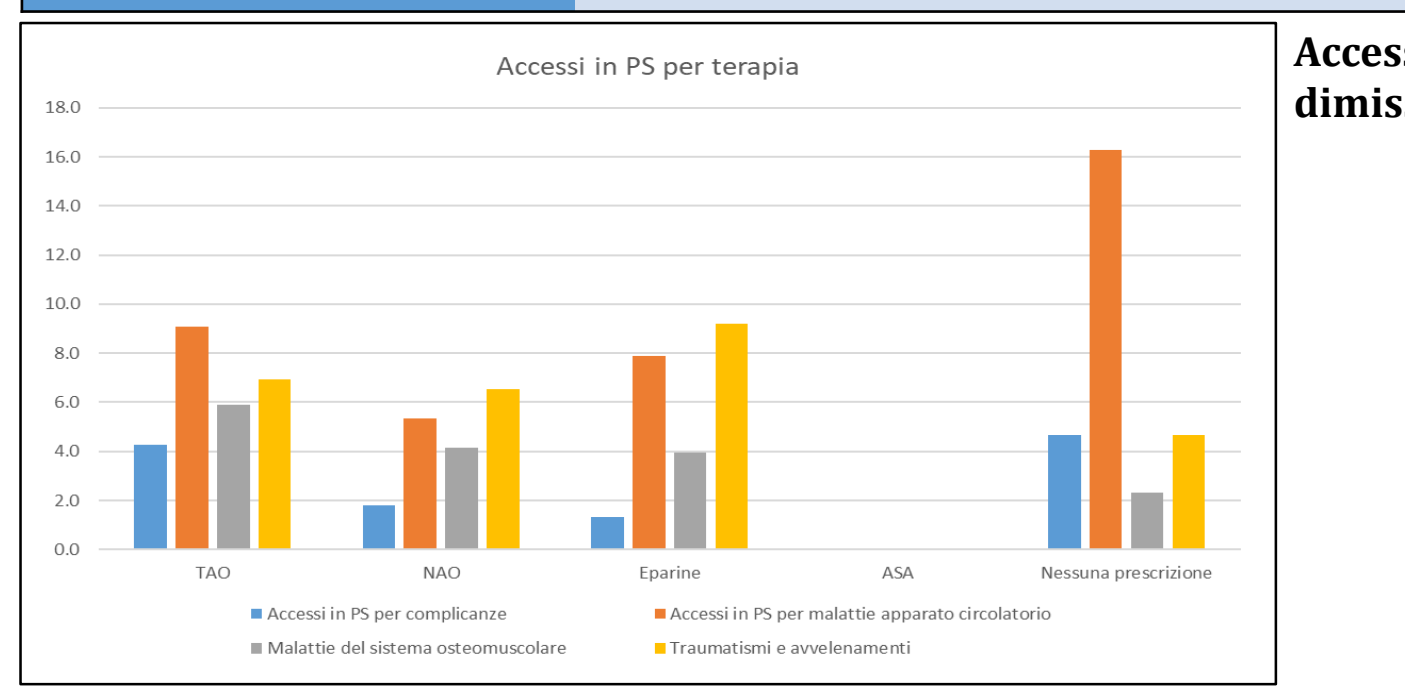

#### 426 Articoli originali

#### Recenti Prog Med 2019: 110: 426-435

#### **Malattia tromboembolica venosa:** scelta della terapia antitrombotica nei pazienti della ASL TO3

LAURA CAVAGNA<sup>1</sup>, UMBERTO FALCONE<sup>2</sup>, MARCO DALMASSO<sup>2</sup>, ALESSANDRO MIGLIARDI<sup>3</sup>, ANNA ALTINI<sup>1</sup>, **ANTONELLA BENA<sup>2</sup>, MARIA RITA CAVALLO<sup>1</sup>** 

<sup>3</sup>Centro TAO-NAO ASL TO3, Laboratorio Analisi Unificato Rivoli-Pinerolo; <sup>2</sup>DoRS, Centro di Documentazione per la Promozione della Salute ASL TO3: <sup>3</sup>SEPI, Servizio Sovrazonale di Epidemiologia, ASL TO3.

Pervenuto il 5 giugno 2019, Accettato il 18 luglio 2019.

Riassunto. Introduzione. La malattia tromboembolica venosa (MTEV) comprende la trombosi venosa profonda (TVP) e l'embolia polmonare (EP). La terapia standard prevede eparina di basso peso molecolare (EBPM) embricata anli antagonisti della vitamina K (AVK). Di recente sono stati introdotti i farmaci anticoaqulanti orali diretti (DOAC). Le linee guida Chest 2016 raccomandano per la terapia della MTEV l'utilizzo dei DOAC rispetto agli AVK. Scopo, L'obiettivo dello studio è analizzare la scelta della terapia antitrombotica e l'adesione alle linee quida nel trattamento del MTEV nella ASL TO3. Metodi. È stato eseguito uno studio retrospettivo di coorte utilizzando le **Accessi al PS succe**<br>
Sinitario Regionale (SISR) and the CONCLET Spin allows a section allows a section of all spin allows a section of the state section of the state section of the state section of the state section of t dilla dimissione aventi almeno 1 ricovero per MTEV dal<br>
1/1/14 al 30/6/17. L'osservazione è stata divisa in 2 pe-<br>
coorte è stata da pubblicazione delle linere guida Chest L.<br>
coorte è stata da pubblicazione delle linere g tica ricevuta. Risultati. Sono quindi state identificate 475 dimissioni con diagnosi di MTEV. 1º periodo: su 275 pazienti totali, 247 hanno avuto una prescrizione: 132 TAO, 73 DOAC, 42 eparine, 0 ASA. 2° periodo: su 200 pazienti totali, 185 hanno avuto una prescrizione: 55 TAO, 95 DOAC, 34 eparine, 1 ASA, Discussione e conclusioni, I nostri dati mostrano significative differenze, più evidenti nei maschi, nelle scelte delle terapie antitrombotiche tra i 2 periodi. Osserviamo una netta differenza a favore della prescrizione dei DOAC nel secondo periodo. Possiamo affermare che le scelte prescrittive operate nella ASL TO3 sono aderenti alle indicazioni delle linee quida.

> Parole chiave. Anticoagulanti orali diretti, database amministrativi, malattia tromboembolica venosa, terapia anticoaqulante orale.

Thromboembolic vein disease (TVD): antithrombotic therapy choice in ASL TO3.

Summary. Background. Thromboembolic vein disease (IVD) comprises of deep yein thrombosis (DVT) and pulmonary embolism (PE). Standard therapy consists of the administration of low molecular weight heparin (LMWH) imbricated with antivitamin K agonists (AVK). Recently a new series of oral anticoagulants known as the direct oral anticoagulants (DOACs) has been introduced. CHEST 2016 guidelines recommend the use of DOACs rather then AVKs for the treatment of TVD. Aim. The aim of this study was to analise the choice of antithrombotic treatment and to see if CHEST 2016 quidelines were used in the ASL TO3 district for TVD therapy. Methods. Data obtained from the SISR archives was used to perform a cohort retrospective study. Patients who had been recovered for TEVD were selected 6 months after dismissal. Based on Chest quidelines, the period that ranged from 01/01/2014 to 30/06/2017 was divided into two parts. The cohort was classified according to antithrombotic therapy administered to these patients. Results, 475 patients that had been dismissed after recovery for TVD were identified and enrolled into this study. 1<sup>tt</sup> period: from 275 patients, 247 had a prescription: 132 TAO, 73 DOACs, 42 eparine, 0 ASA, 2<sup>nd</sup> period: from 200 patients, 185 had a prescription: 55 TAO, 95 DOACs, 34 eparine, 1 ASA. Discussion and conclusions. Our analysis shows a significant difference between the choice of antithrombotic therapy during both periods, this difference is greater among males. We can conclude that antithrombotic prescriptions carried out in the ASL TO3 area have been adherent to Chest quidelines.

Key words. Administrative health data, direct oral anticoaqulant drugs, venous thromboembolism, vitamin K antagonist.

#### **Introduzione**

L'incidenza di malattia tromboembolica venosa (MTEV) nella popolazione generale è di 1,43 per 1.000 paziente/anno suddivisa in 0.93 per 1.000 per trombosi venosa profonda (TVP) e 0,50 per 1.000 per embolia polmonare (EP); nella fascia di età tra i 25 e i 30 anni è pari a 1 su 10.000 mentre nelle persone con più di 85 anni si verifica in 8 su 1.000. I due terzi dei casi sono rappresentati da TVP, un terzo consiste in EP con o senza evidenza di TVP agli arti<sup>1</sup>.

La MTEV è associata a significativa morbilità e mortalità. Se non trattata, la mortalità a 30 giorni per il primo episodio di TVP è del 3% mentre per EP è del  $31%^{2,3}$ .

La gestione dei pazienti comporta costi importanti per il SSN, non solo per l'ospedalizzazione e il trattamento della MTEV in fase iniziale, ma anche per la gestione delle ricorrenze e complicanze.

La terapia anticoagulante orale (TAO) con antagonisti della vitamina K (AVK) previene l'estensione del trombo, riduce in modo significativo il rischio di recidiva tromboembolica e, pur essendo associata a

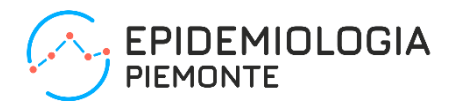

**Stima di ipovedenti per progetto Interreg**

- **Accessi Pronto Soccorso - flusso C2: assistiti con almeno un accesso per codici Malattie del globo oculare (360), Distacco e rotture della retina (361), Altre malattie della retina (362), Infiammazioni corioretiniche, cicatrici e altre affezioni della coroide (363), Glaucoma (365), Disturbi visivi (368), Cecità e ipovisione (369), Malattie del nervo e delle vie ottiche (377), Tumori maligni dell'occhio (190)**
- **Dimissioni ospedaliere - flusso SDO: assistiti con almeno una dimissione per il medesimo elenco di codici**
- **Esenzioni per patologia - flusso AURA: assistiti con esenzione attiva per patologia C05 - Ciechi civili e 019 – Glaucoma.**

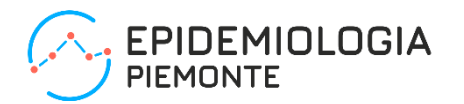

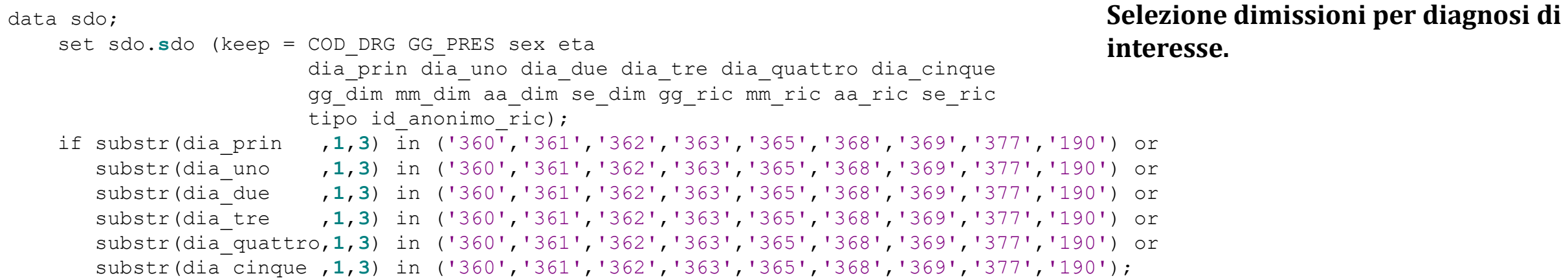

proc sql;

create table personeSDO&anno as select id\_anonimo\_ric, count(\*) as dimissioni from sdo&anno group by id\_anonimo\_ric;

**Selezione id\_anonimo\_ric degli assistiti con almeno una dimissione.**

quit;

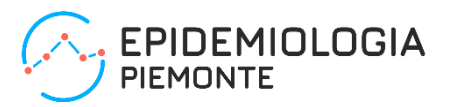

data esenzC05019; set ESENZ.AURA\_ESE\_PAT; if upcase(substr(cod\_esenzione\_pat,**1**,**3**)) in ('C05','019'); proc sql; create table personaC05019 as select distinct id\_anonimo\_ric from esenzC05019; data accessi; set cc2.ps accessi; if substr(diagnosi ,**1**,**3**) in ('360','361','362','363','365','368','369','377','190') or substr(DIAGNOSI\_SECONDARIA\_1,**1**,**3**) in ('360','361','362','363','365','368','369','377','190') or substr(DIAGNOSI\_SECONDARIA\_2,**1**,**3**) in ('360','361','362','363','365','368','369','377','190') or substr(DIAGNOSI\_SECONDARIA\_3,**1**,**3**) in ('360','361','362','363','365','368','369','377','190') or substr(DIAGNOSI\_SECONDARIA\_4,**1**,**3**) in ('360','361','362','363','365','368','369','377','190'); proc sql; **Selezione esenzioni per codici di interesse. Selezione id\_anonimo\_ric degli assistiti con almeno una esenzione. Selezione accessi al PS per diagnosi di interesse. Selezione id\_anonimo\_ric degli** 

create table personePS&anno as select id anonimo ric, count(\*) as dimissioni from accessi&anno group by id anonimo ric;

**assistiti con almeno un accesso al PS.**

```
data unione2016;
   merge assistitiPS (in = PS) 
         assistitiSDO (in = SDO)
         assistitiesenz (in = esenz);
   by id anonimo ric;
   fonteps = 'No';fontesDO = 'No';fonteesenz = 'No';
   if PS then fontePS = 'Sì';
   if SDO then fonteSDO = 'Sì';
   if esenz then fonteesenz = 'Sì';
```
### **proc sql**;

select comune, count (distinct ID ANONIMO RIC) as assistitialmeno1fonte from unione2016 group by comune;

**quit**;

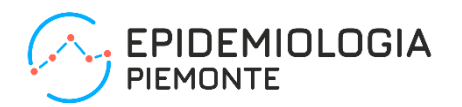

**Unione delle tre fonti per ogni assistito.**

**Conteggio degli assistiti con almeno una fonte in base al comune di residenza.**

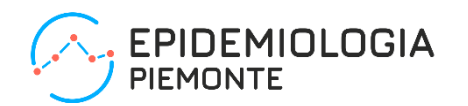

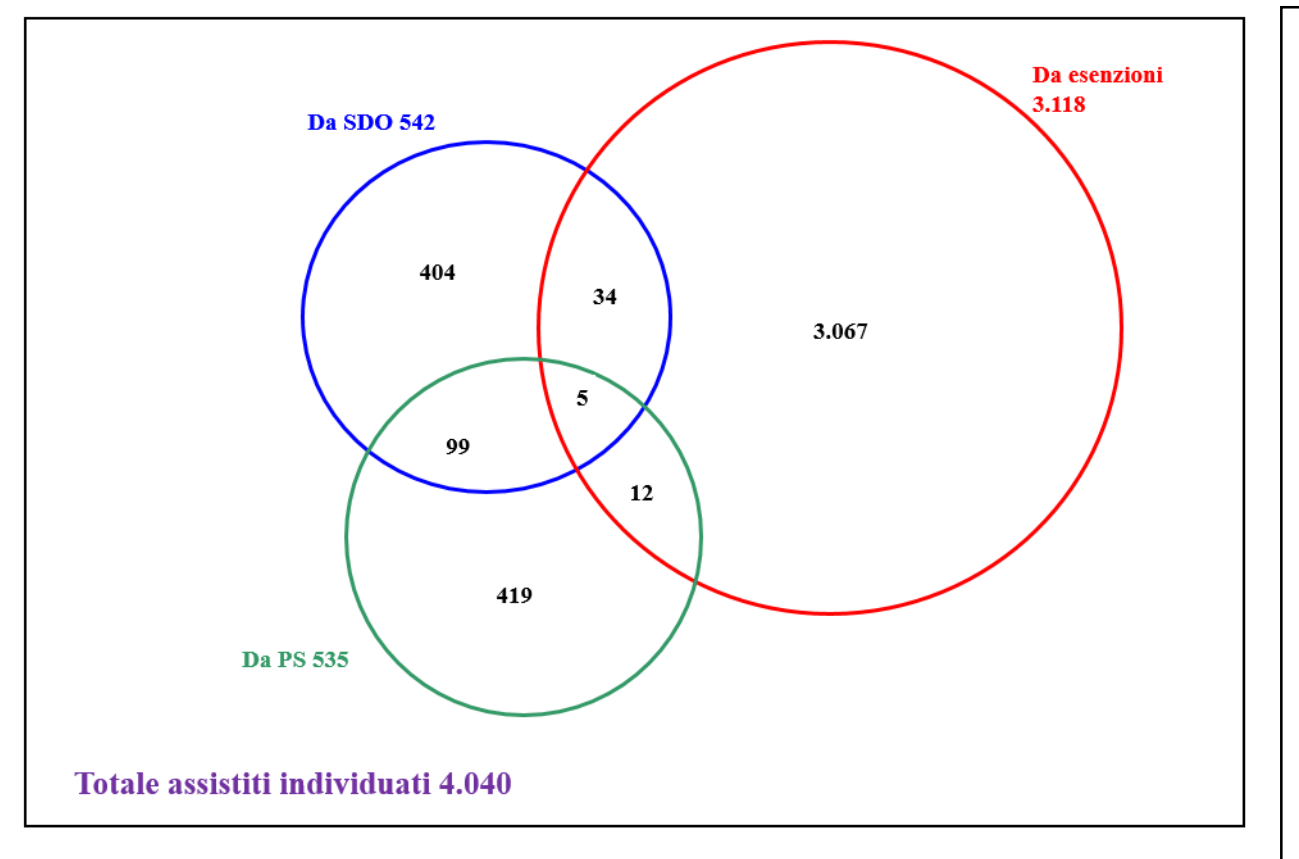

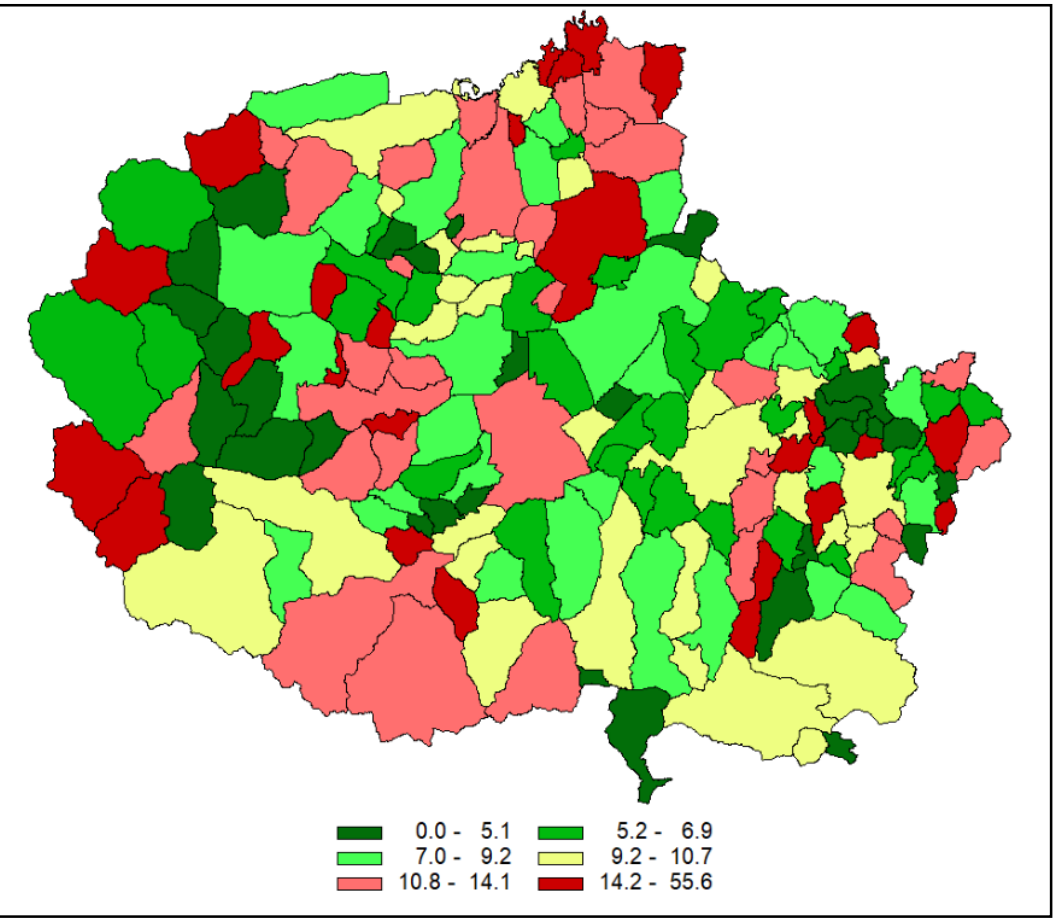

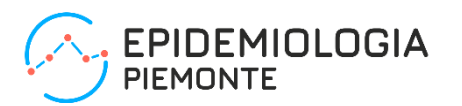

**Descrizione e caratterizzazione degli accessi al PS da parte di assistiti per cui è attiva l'assistenza domiciliare.**

- **Popolazione in studio: assistiti con almeno un periodo in assistenza domiciliare fra il 2014 e il 2017 e loro accessi al PS durante il medesimo periodo (sia nei periodi di assistenza che nei restanti periodi);**
- **Descrizione delle caratteristiche degli accessi al PS in funzione di genere, età, area territoriale;**
- **Confronto degli accessi durante e fuori dal periodo di assistenza domiciliare;**
- **Raccolta di elementi per verificare l'appropriatezza degli accessi, anche in funzione della patologia che origina gli interventi di assistenza domiciliare.**

where id anonimo ric in (select id anonimo ric from SIAD);

create table accessisiad as select accessiPS.\*, SIAD.\*

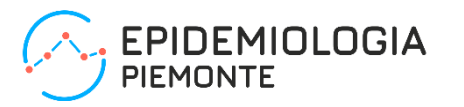

**data** SIAD (keep = ID\_ANONIMO\_RIC PROGR\_CARTELLA\_TERRITORIALE DATA\_EVENTO PATOLOGIA PREVALENTE data inizio data fine); set siad. Siad eventi; proc sql; create table accessiPS as select SEX, ETA, TRIAGE\_ACCESSO PS, COD COLORE, DIAGNOSI, DIAGNOSI SECONDARIA 1, DIAGNOSI\_SECONDARIA\_2, PROBLEMA PRINCIPALE, DATA ENTRATA, DATA DIMISSIONE, data presaincarico, ID\_ANONIMO\_RIC, ISL from c2.accessi

```
Selezione delle cartelle e dei periodi 
di assistenza domiciliare.
```
**Selezione degli accessi al PS per gli assistiti in assistenza domiciliare.**

**Selezione degli accessi al PS durante i periodi di assistenza domiciliare.**

```
from accessiPS left join SIAD
on accessiPS.id anonimo ric = SIAD.id anonimo ric and
   SIAD.data inizio <= datepart(accessiPS.DATA ENTRATA) <= SIAd.data fine;
data accessisiadgg;
```

```
set accessisiad;
qrandegruppoPS = put(substr(diagnosi, 1, 3) , qqruppo.);
grandegruppoSIAD = put(substr(patologia_prevalente_031v,1,3),$gruppo.);
```

```
proc freq data = accessisiadgg;
    tables grandegrupposiad * grandegruppops / agree all norow nocol nopercent;
         where PSinperiodoSIAD = 'Sì';
```
**Confronto fra diagnosi da SIAD e diagnosi da accesso al PS.**

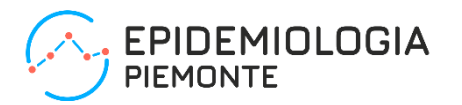

Factor associated with emergency services use in Italian patients receiving home care services

Formal Home care is a rapidly growing and critical component of an effective health care system. Formal Home care are defined as a modality of health care and social assistance provided to the patient's home in a continuous and integrated way, in order to provide adequate care, by the family doctor and other operators (doctors, nurses, rehabilitation therapists, social workers) of the local services and hospitals and volunteer organizations, according to the needs identified.

Formal home care services (those typically delivered by health care providers or volunteer organizations) are different from informal home care services (given by family, friends or neighbours), and thus represent a partial picture of all home care provided.

In Italy, the central government is responsible for national health planning and annual distribution of tax revenue for publicly financed health care. It also has the exclusive power to set the so-called essential levels of care (Livelli Essenziali di Assistenza; LEAs), an explicit, publicly funded statutory health-benefit package to which all citizens are entitled. Regions have virtually exclusive responsibility for the organization and delivering health services through local health units. [13] The LEAs state that the National Health Service guarantees people who are not self-sufficient and in fragile conditions, with pathologies in place or outcomes of the same, home-based care. The LEAs also state that there are different types of home care in relation to the health needs of the patient and the level of intensity, complexity and duration of the care intervention: (i) Home care Cure aimed at

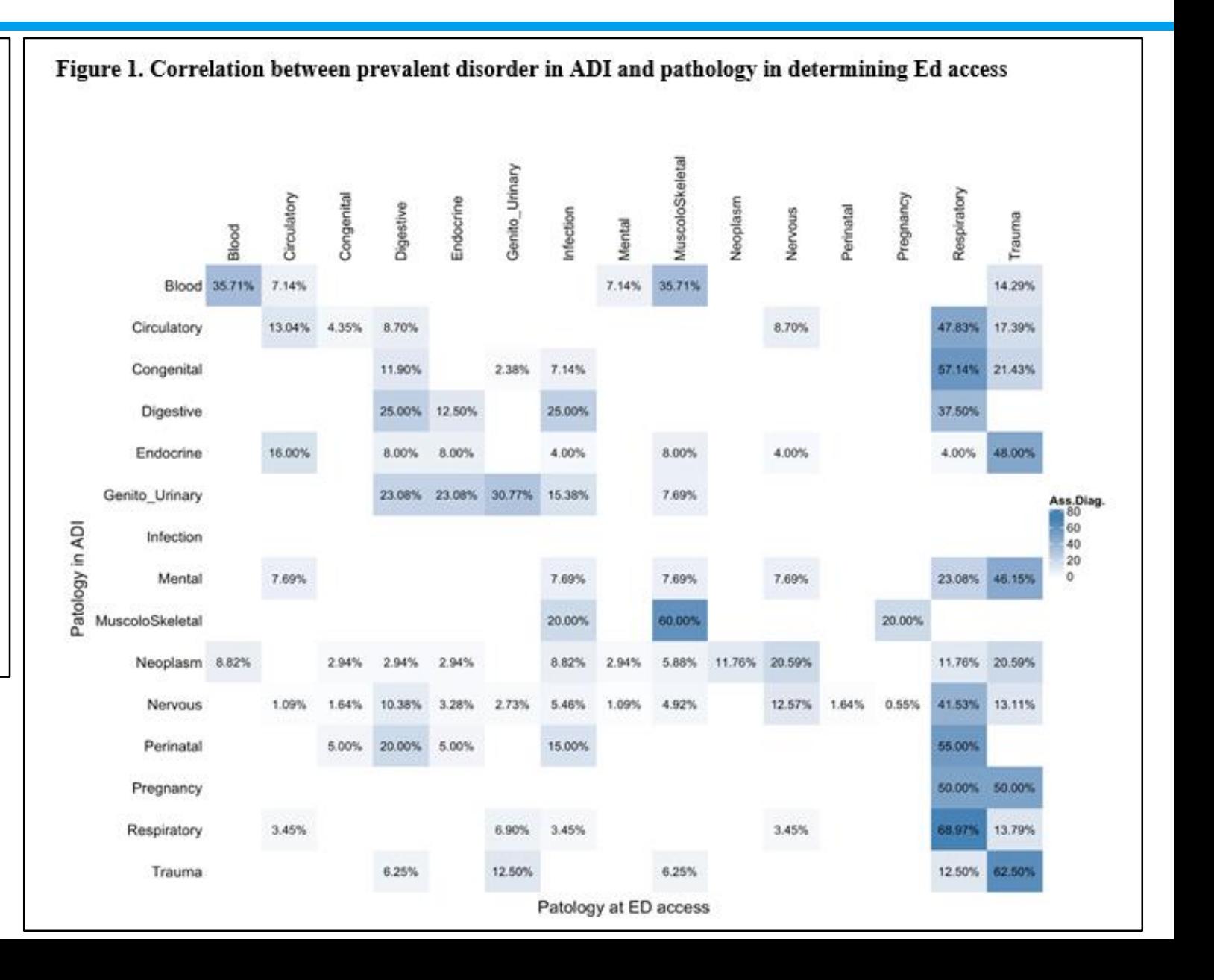

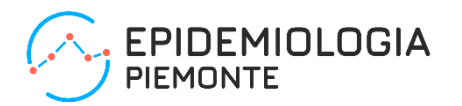

**Valutazione di un'attività di sanità d'iniziativa: il caso 'Insieme per il respiro', rivolto a cittadini potenzialmente affetti da BPCO. Distretto Collegno Grugliasco ASL TO3 – anni 2015-2017.**

**910 assistiti considerati. Prime valutazioni sugli esiti sanitari (stato in vita, SDO e accessi al PS). Si considerano il gruppo degli aderenti/prenotati: 362 e il gruppo dei rifiuti: 126.**

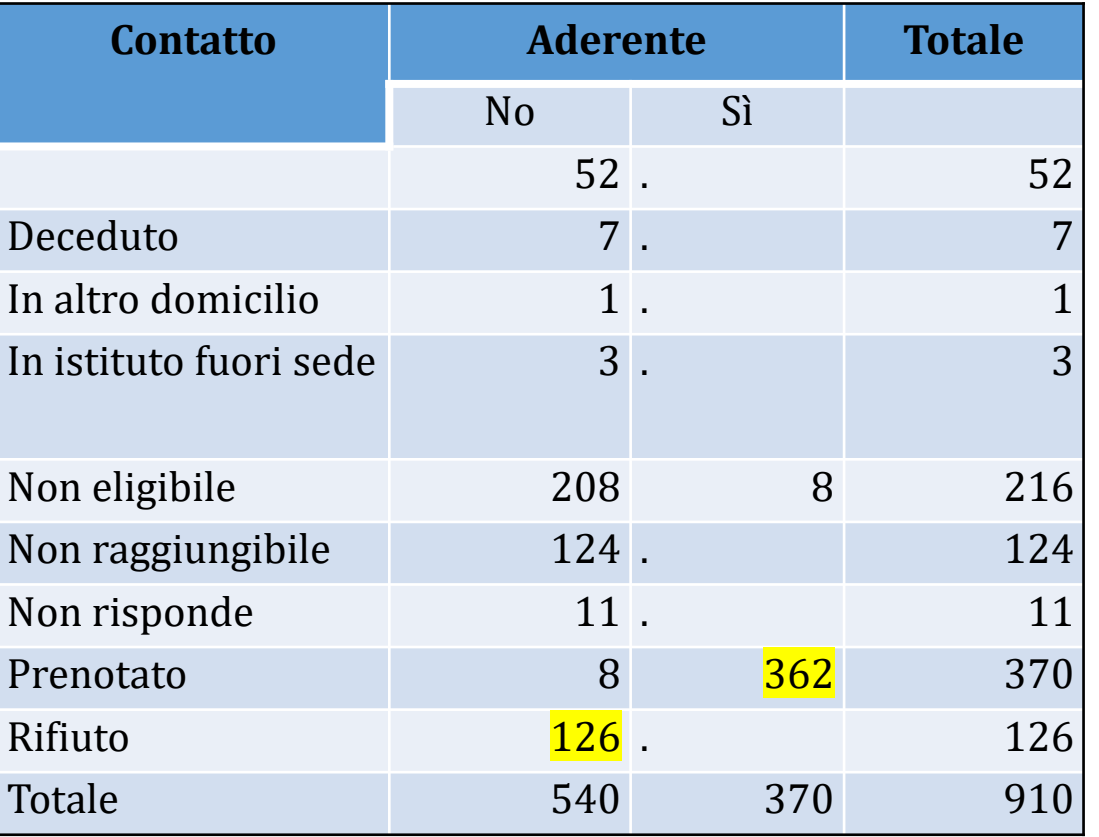

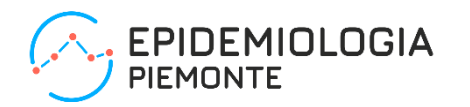

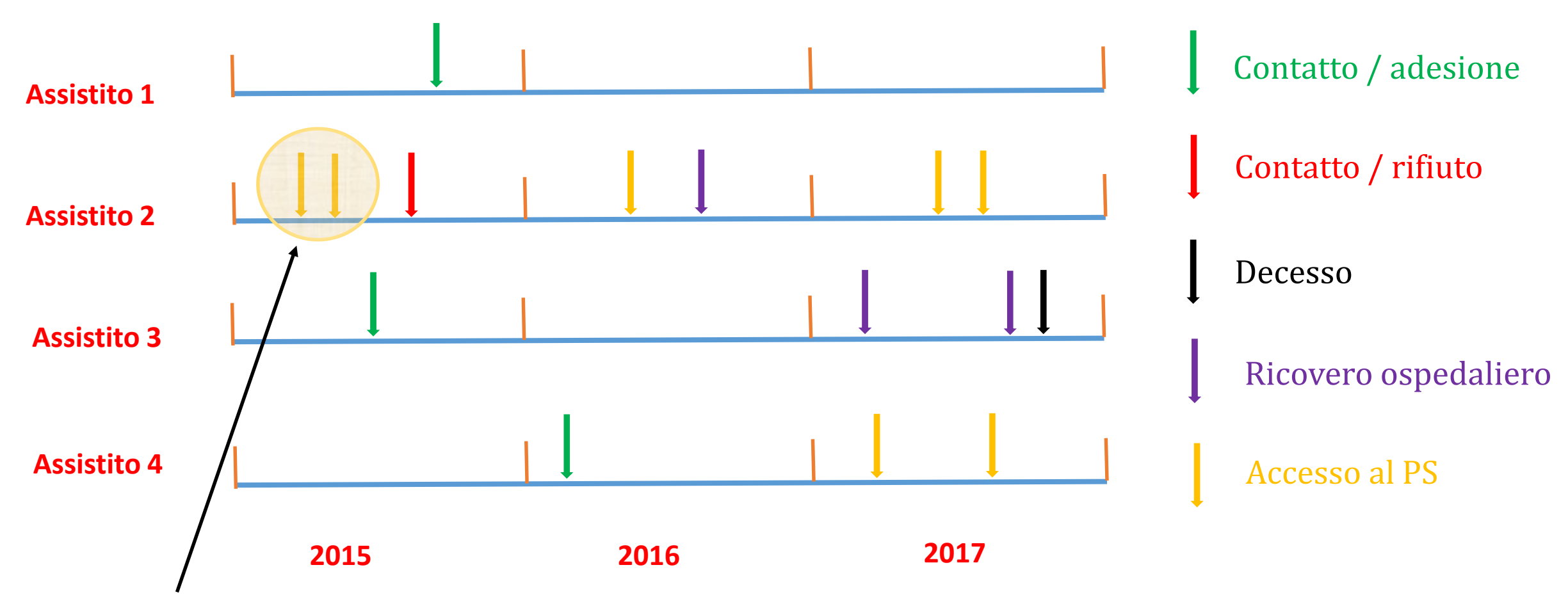

**Non si considerano gli eventi sanitari precedenti all'adesione/rifiuto.**

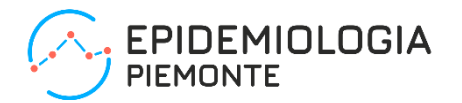

```
data assistito;
    set BPCO.'Assistito 854'n (keep = Identificatore assistito ID ANONIMO RIC SESSO
                                       DATANASCITA data prima visita);
data sdo;
    set sdo.sdo (keep = chiave tipo dia_prin aa_ric mm_ric gg_ric
                        aa dim mm dim gg dim id anonimo ric);
data ps&anno;
    set ps&anno..Ps&anno. accessi (keep = id anonimo ric cod colore
                                           diagnosi data entrata);
proc sql;
create table assistitoAURA as
select assistito.*, aura.ISTAT COMUNE NASC, aura.ISTAT COMUNE RES, aura.data decesso
                                                                                        Selezioni variabili di interesse da 
                                                                                        fonti progetto, SDO e accessi al PS.
```

```
from assistito left join aura.aura assistibili
on assistito.id anonimo ric = aura.id anonimo ric;
where data decesso not = . or data decesso > '31dec2017'd;
```
**Selezione degli assistiti del progetto in vita al 31 dicembre 2017.**

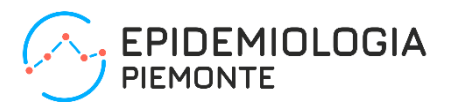

### **proc sql**;

```
create table sdodaconsiderare as
    select * from sdo, assistitoAURA
    where sdo.id anonimo ric = AssistitoAURA.id_anonimo_ric and
          datainizio <= dataricovero <= datafine;
create table SDOtot as
    select id anonimo ric, count(*) as SDOtot, sum(gg_pres) as gg_prestot
    from sdodaconsiderareperiodo
    group by id_anonimo_ric;
create table psdaconsiderare as
    select * from ps, assistitoAURA
    where ps.id_anonimo_ric = AssistitoAURA.id_anonimo_ric;
create table PStot as
    select id anonimo ric, count(*) as PStot
    from psdaconsiderareperiodo
    group by id_anonimo_ric;
```
**Selezione SDO degli assistiti da considerare e riepilogo per assistito.**

**Selezione accessi al PS degli assistiti da considerare e riepilogo per assistito.**

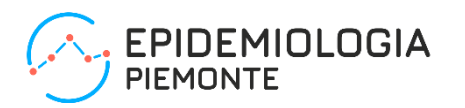

Ad ognuno degli assistiti aderenti (362) o rifiuto (126) viene attribuita, tramite AURA, l'informazione sullo stato in vita al 31 dicembre 2017 e l'eventuale data di decesso. Non viene considerata la causa del decesso.

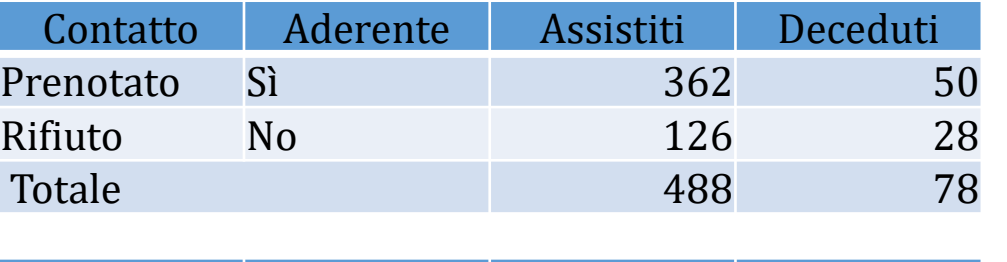

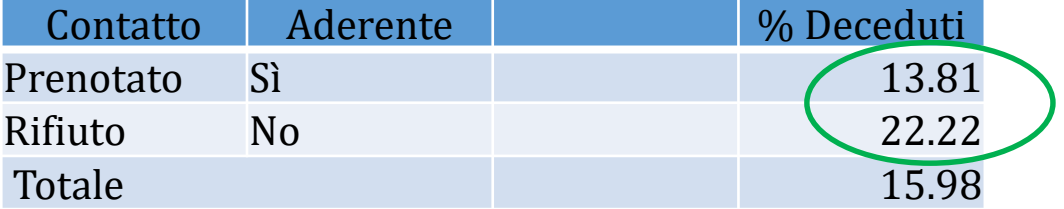

Nei primi dati del follow up sullo stato in vita, fino al 31 dicembre 2017, la quota di decessi fra gli aderenti è molto minore rispetto al gruppo del 'rifiuto'. Non viene considerata la distanza fra data di contatto e data di decesso.

La lettura non è banale: è possibile che una delle cause del 'rifiuto' sia proprio la cattiva condizione di salute.

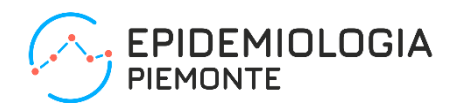

Ad ognuno degli assistiti aderenti (362) o rifiuto (126) vengono associate le relative SDO.

La quota di ricoveri fra gli aderenti è maggiore rispetto al gruppo del 'rifiuto' (per il totale, per gli ordinari, per i day hospital, per il gruppo delle malattie respiratorie). Anche le giornate di degenza e gli accessi dh sono superiori. A prima vista sembrano indicatori non positivi rispetto all'efficacia dell'iniziativa. Occorre peraltro considerare la maggiore letalità nel gruppo del 'rifiuto'. Il maggior ricorso a cicli di day hospital inoltre non necessariamente è un indicatore negativo. Può inoltre essere presente, come in altre iniziative, un maggior ricorso iniziale ai servizi sanitari proprio nel gruppo degli assistiti aderenti.

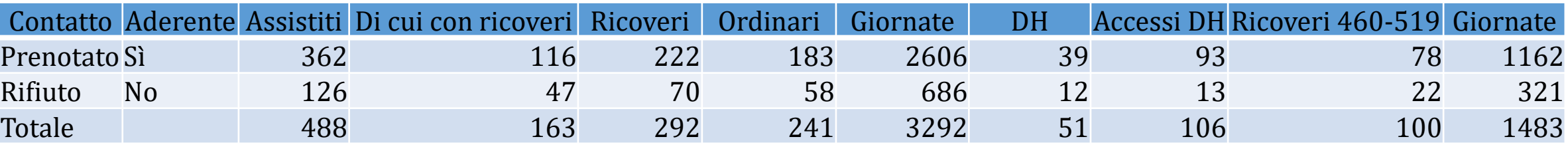

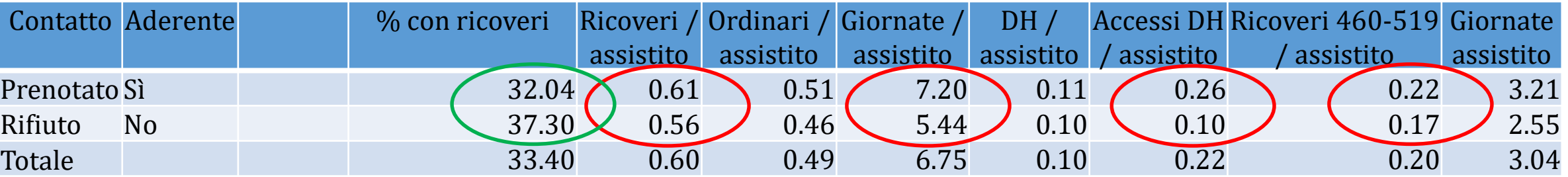

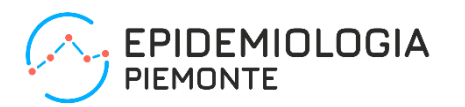

Ad ognuno degli assistiti vengono associati i relativi accessi al Pronto soccorso.

La quota di accessi fra gli aderenti è maggiore rispetto al gruppo del 'rifiuto' (per il totale, per i bianco/verdi e per i giallo/rossi, mentre non si evidenziano differenze per il gruppo delle malattie respiratorie).

Occorre nuovamente considerare la maggiore letalità nel gruppo del 'rifiuto'.

È possibile che l'intervento di sanità d'iniziativa provochi maggiore attenzione al proprio stato di salute e, paradossalmente, un maggior ricorso al Pronto Soccorso?

Può inoltre essere presente, come in altre iniziative, un maggior ricorso iniziale ai servizi sanitari proprio nel gruppo degli assistiti aderenti.

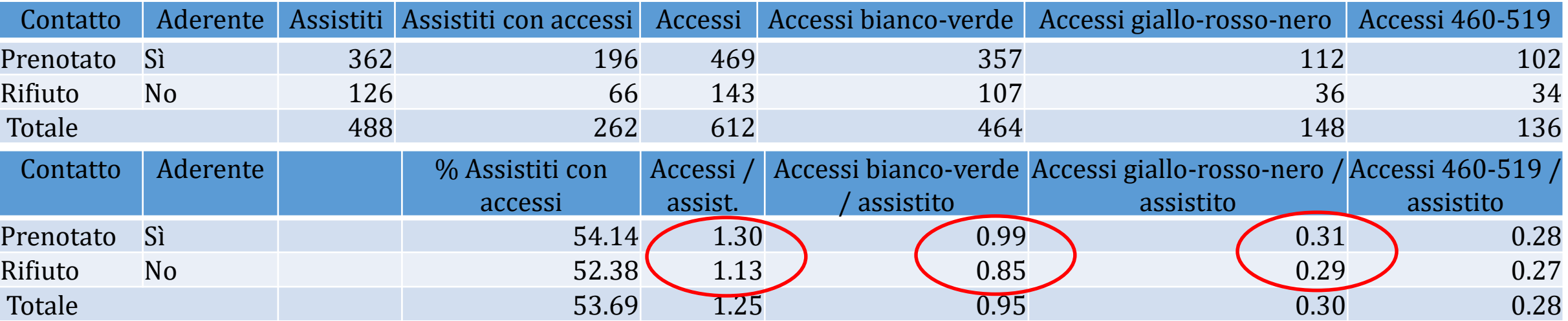

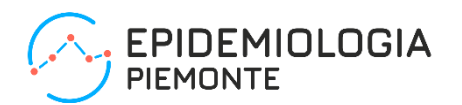

**I componenti di un'architettura software modulare**

**Il livello di maturità raggiunto dai sistemi informativi sanitari e dai metodi e strumenti per il trattamento automatico dell'informazione consente … di archiviare l'era in cui le fasi di analisi venivano svolte in modo artigianale da singoli operatori esperti in tecniche di programmazione tradizionale e di articolare tali attività in processi più strutturati e sistematici.**

**È possibile definire un insieme ridotto di moduli software variamente combinabili per effettuare le principali attività di data integration.**

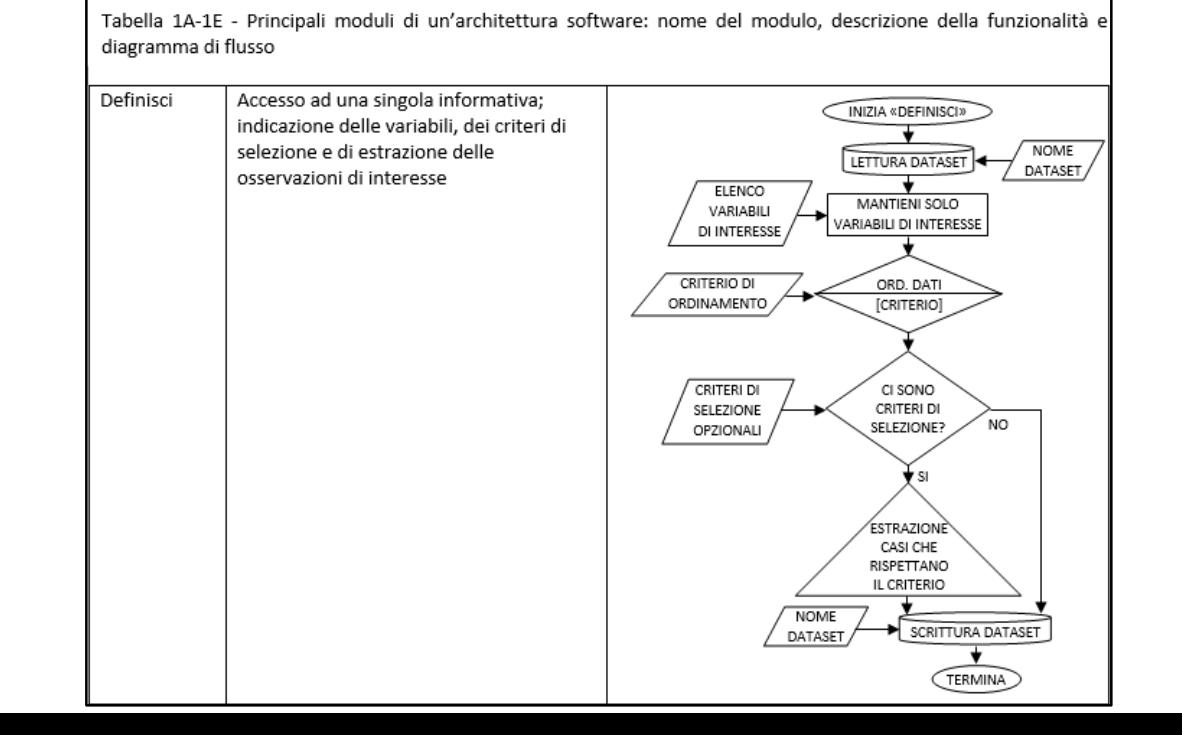

#### Un'architettura software strutturata per un sistema di Data Integration di flussi informativi sanitari

Marco Dalmasso<sup>1,2</sup>, Marco Gilardetti<sup>1,3</sup>, Angela Grazia Bertiglia<sup>1,2</sup>, Umberto Falcone<sup>1,2</sup>, Alessandro Migliardi<sup>1,2</sup>, Anna Zimelli<sup>5</sup>, Marco Calcagno<sup>1,4</sup>, Alessandro Brondi<sup>1,4</sup>, Elena Pierini<sup>1,2</sup>, Luca Cuomo<sup>1,2</sup>, Eva Pagano<sup>1,3</sup>

1 Gruppo di lavoro "Accesso" della rete regionale dei Servizi di epidemiologia - Regione Piemonte 2 Servizio sovrazonale di Epidemiologia - ASL TO3 3 SSD Epidemiologia Clinica e Valutativa CPO - A.O.U. Città della Salute e della Scienza di Torino 4 S.S.D. Epidemiologia Screening - CPO - A.O.U. Città della Salute e della Scienza di Torino 5 Settore Programmazione macroeconomica, bilancio e statistica - Direzione Risorse finanziarie e patrimonio Regione Piemonte

Per comunicazioni: Marco Dalmasso Area Sistemi Informativi Servizio sovrazonale di epidemiologia - ASL TO3 - Regione Piemonte Via Sabaudia, 164 10095 Grugliasco (TO) Telefono: 011-40188216 Fax: 011-40188201 e-mail: marco.dalmasso@epi.piemonte.it

Breve sommario. Questo contributo descrive la situazione attuale e le prospettive di utilizzo dei Sistemi informativi sanitari in Piemonte e suggerisce una proposta di una prima architettura software standard.

Short summary. This paper describes the present situation and perspectives of use of Health information systems in Piedmont and suggests a first proposal of a software standard architecture.

Riassunto. Alcuni fattori convergenti caratterizzano l'evoluzione attuale dei sistemi informativi sanitari: la ampia disponibilità di flussi informativi correnti, le indicazioni comunitarie e nazionali per l'interscambio e l'utilizzo coordinato dei dati, il ricorso ormai abituale a tecniche di pseudonimizzazione, l'attenzione alla costruzione e analisi di percorsi diagnostici e assistenziali, che procedono parallelamente alla disponibilità di ambienti di Data Warehousing e Data Mining di nuova generazione, rendono possibile e opportuna la definizione e la strutturazione di architetture software in grado di rispondere alle necessità di Data Integration e di utilizzo coordinato del patrimonio informativo disponibile.

In Regione Piemonte numerosi passi avanti sono stati compiuti in questa direzione negli ultimi anni: i principali flussi informativi sanitari sono amministrati in modo unitario, l'attivazione di un sistema organico di pseudonimizzazione favorisce l'uso integrato dei dati e nuove piattaforme software consentono la visione complessiva del patrimonio informativo disponibile.

Questo contributo intende illustrare in modo formale, attraverso la definizione di alcuni elementi di un'architettura software standard, le esperienze di valorizzazione delle informazioni svolte da un team di enti competenti nelle attività di programmazione e valutazione sanitaria. Il livello di maturità raggiunto dai sistemi informativi sanitari e dai metodi e strumenti per il trattamento automatico dell'informazione consente infatti di archiviare l'era in cui le fasi di analisi venivano svolte in modo artigianale da singoli operatori esperti in tecniche di programmazione tradizionale e di articolare tali attività in processi più strutturati e sistematici.

La prima parte di questo articolo elenca e descrive i principali elementi di contesto di interesse per la Data Integration in ambito sanitario; la seconda propone uno specifico esempio di articolazione tecnica in un ambiente operativo reale.

Parole chiave. Sistemi informativi sanitari, Data Integration, Software Engineering